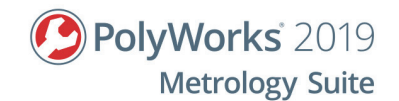

# **PolyWorks|Inspector<sup>™</sup> basic probing applications for portable metrology**

# **Objective**

The objective of this 2-day training is to enable metrology operators, technicians, and engineers, who have little or no knowledge of the PolyWorks Metrology Suite, to perform 3D inspections using tools found in PolyWorks|Inspector™. More specifically, it covers the key concepts of a typical inspection workflow for portable metrology devices such as articulated arms with probing capabilities.

# **Prerequisites**

- Trainees must have basic knowledge of metrology and be able to read engineering drawings.
- Trainees must have basic computer skills (Windows operating systems).

# **Outline**

- Manage files and navigate through the PolyWorks® interface
- Define a measurement plan
- Measure surface deviations and control part dimensions by probing
- Align measured part to the CAD model
- Review, report, and share inspection results
- Inspect multiple pieces

# **Content**

**Manage files and navigate through the PolyWorks® interface**

- Navigate through the PolyWorks Workspace manager interface
- Create and save a workspace
- Navigate through the PolyWorks|Inspector interface
- Create and save a PolyWorks|Inspector project

#### **Define a measurement plan**

- Define the steps of a typical inspection workflow
- Import a CAD model and use as a Reference object
- Create features and comparison points
- Set dimensional and GD&T controls and tolerances

### **Measure surface deviations and control part dimensions by probing**

• Configure a probing device

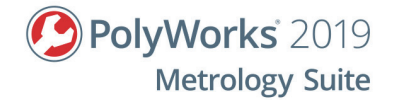

- Probe measurement objects
	- Features and comparison points
- Acquire data in different device positions
- Build & inspect

## **Align measured part to the CAD model**

- Align using Surface Points
- Align using objects
	- Perpendicular Planes
	- Plane, Axis, Center Point
	- Best-Fit Measurement Objects
- Align using Datum Reference Frames
- Create coordinate systems

## **Review, report, and share inspection results**

- Review measurement results using the Control Reviewer
- Structure measurement results using control views
- Create formatted reports using snapshots and tables
- Share and review inspection results using PolyWorks|Reviewer™

## **Inspect multiple pieces**

- Create a piece template for multipiece inspections
- Repeat an inspection automatically
- Review SPC results from multipiece inspections